# Kernel Tracing With eBPF

Unlocking God Mode on Linux

Jeff Dileo @chaosdatumz Andy Olsen @0lsen\_

35C3

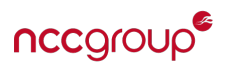

# Who are we?

# Jeff Dileo (@chaosdatumz)

- Unix aficionado
- Agent of chaos
- Consultant / Research Director @ NCC Group
- I like to do terrible things to/with/in:
	- programs **languages**
	- runtimes
	- memory
	- kernels
	- packets
	- **bytes** • ...

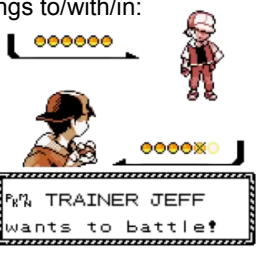

# Andy Olsen (@0lsen\_)

- Ultimate frisbee enthusiast
- Amateur chiptune artist
- Security Consultant @ NCC Group
- Il ne parle pas Français

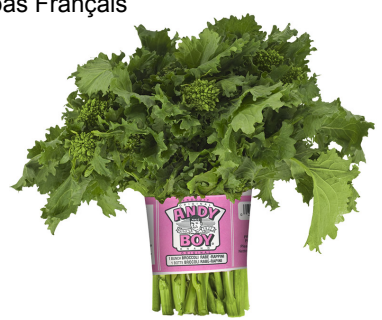

#### **Outline**

- eBPF
- Tracing with eBPF
- Defensive eBPF
- eBPF Secure Coding Gotchas
- Offensive eBPF
- $\bullet$  Q&A

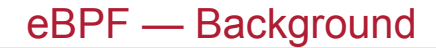

• "extended" BPF

- "extended" BPF
- But what is BPF?

#### eBPF — BPF

- Berkeley Packet Filter
- Limited instruction set for a bytecode virtual machine
- Originally created to implement *FAST* programmatic network filtering in kernel
- has a few (2) 32-bit registers (and a hidden frame pointer)
- load/store, conditional jump (forward), add/sub/mul/div/mod, neg/and/or/xor, bitshift
- tcpdump -i any -n 'tcp[tcpflags] & (tcp-syn|tcp-ack) != 0'

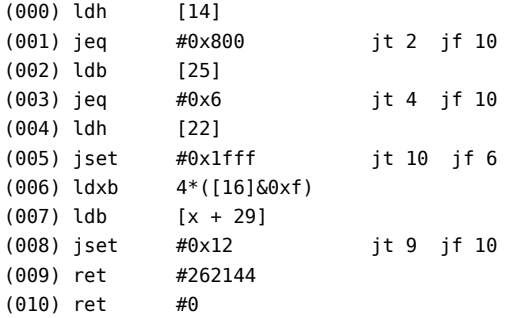

#### eBPF — eBPF

- "extended" Berkeley Packet Filter
- "designed to be JITed with one to one mapping"
- "originally designed with the possible goal in mind to write programs in 'restricted C'"
- socket filters, packet processing, **tracing**, internal backend for "classic" BPF, and more...
- File descriptor-based API through bpf(2) syscall
	- Provide:
		- An array of bytecode instructions
		- Type of eBPF program (e.g. BPF\_PROG\_TYPE\_SOCKET\_FILTER, BPF\_PROG\_TYPE\_KPROBE, etc.)
		- Other type-specific metadata
	- Receive:
		- (on success) A file descriptor referring to the in-kernel compiled eBPF program
- The power of eBPF is really in the kernel APIs that will accept an eBPF descriptor and plug it into things

#### eBPF — eBPF

static int add\_lookup\_instructions(BPFProgram \*p, int map fd, int protocol, bool is ingress, int verdict) {

```
struct bpf insn insn[] = {BPF JMP IMM(BPF JNE, BPF REG 7, htobe16(protocol), 0),
```
...

...

BPF\_MOV64\_REG(BPF\_REG\_1, BPF\_REG\_6), BPF\_MOV32\_IMM(BPF\_REG\_2, addr\_offset), BPF\_MOV64\_REG(BPF\_REG\_3, BPF\_REG\_10), BPF\_ALU64\_IMM(BPF\_ADD, BPF\_REG\_3, -addr\_size), BPF\_MOV32\_IMM(BPF\_REG\_4, addr\_size), BPF\_RAW\_INSN(BPF\_JMP | BPF\_CALL, 0, 0, 0, BPF\_FUNC\_skb\_load\_bytes),

...

...

BPF\_LD\_MAP\_FD(BPF\_REG\_1, map\_fd), BPF\_MOV64\_REG(BPF\_REG\_2, BPF\_REG\_10), BPF\_ALU64\_IMM(BPF\_ADD, BPF\_REG\_2, -addr\_size - sizeof(uint32\_t)), BPF ST MEM(BPF W, BPF REG 2, 0, addr size  $*$  8). BPF\_RAW\_INSN(BPF\_JMP | BPF\_CALL, 0, 0, 0, BPF\_FUNC\_map\_lookup\_elem), BPF\_JMP\_IMM(BPF\_JEQ, BPF\_REG\_0, 0, 1), BPF ALU32 IMM(BPF OR, BPF REG 8, verdict), };

Listing 1: systemd/src/core/bpf-firewall.c

# eBPF — Important BPF to eBPF Changes

- now 10 64-bit registers, directly mapped to HW CPU registers
	- R0: return value from in-kernel function, and exit value for eBPF program
	- R1-R5: arguments from eBPF program to in-kernel function
	- R6-R9: callee saved registers that in-kernel function will preserve
	- R10: read-only frame pointer to access stack
- new bpf call instruction
	- HW-based register passing convention for zero overhead calls from/to other kernel functions
	- Used to call other eBPF programs *and* "helper" functions
- Bytecode validator ("verifier")
- Helper functions
	- Set of native kernel functions exposed to eBPF code
	- Context-dependent (e.g. packet processing eBPF cannot call kernel memory read helper)
	- Argument registers validated against call spec for each helper function

• HIGH PERFORMANCE in-plane packet processing

• (safe) HIGH PERFORMANCE in-plane packet processing

- (safe) HIGH PERFORMANCE in-plane packet processing
- network tunneling

- (safe) HIGH PERFORMANCE in-plane packet processing
- network tunneling
- custom iptables rules

- (safe) HIGH PERFORMANCE in-planekernel packet processing programmatic operations
- network tunneling
- custom iptables rules
- syscall filtering (mix of classic [for now] BPF for seccomp, eBPF for cgroups shenanigans)

- (safe) HIGH PERFORMANCE in-planekernel packet processing programmatic operations
- network tunneling
- custom iptables rules
- syscall filtering (mix of classic [for now] BPF for seccomp, eBPF for cgroups shenanigans)
- Reduce need for buggy kernel modules

- (safe) HIGH PERFORMANCE in-planekernel packet processing programmatic operations
- network tunneling
- custom iptables rules
- syscall filtering (mix of classic [for now] BPF for seccomp, eBPF for cgroups shenanigans)
- Reduce need for buggy kernel modules

- (safe) HIGH PERFORMANCE in-planekernel packet processing programmatic operations
- network tunneling
- custom iptables rules
- syscall filtering (mix of classic [for now] BPF for seccomp, eBPF for cgroups shenanigans)
- Reduce need for buggy kernel modules
- firewall subsystem with rules implemented entirely in eBPF

- (safe) HIGH PERFORMANCE in-planekernel packet processing programmatic operations
- network tunneling
- custom iptables rules
- syscall filtering (mix of classic [for now] BPF for seccomp, eBPF for cgroups shenanigans)
- Reduce need for buggy kernel modules
- firewall subsystem with rules implemented entirely in eBPF

As more eBPF features have been added in newer kernel versions, the "why" of eBPF has changed retroactivively

- eBPF is different things to different people
- Personally, we like being able to selectively instrument an entire OS without making it crawl
- The title of this talk *is* "Kernel Tracing With eBPF" :)

- eBPF is different things to different people
- Personally, we like being able to selectively instrument an entire OS without making it crawl
- The title of this talk *is* "Kernel Tracing With eBPF" :)
- eBPF has the potential to give DTrace a run for its money

- eBPF is different things to different people
- Personally, we like being able to selectively instrument an entire OS without making it crawl
- The title of this talk *is* "Kernel Tracing With eBPF" :)
- eBPF has the potential to give DTrace a run for its money
- The power of DTrace is in its providers (event/data sources)
	- Linux will not likely gain such unified facilities

- eBPF is different things to different people
- Personally, we like being able to selectively instrument an entire OS without making it crawl
- The title of this talk *is* "Kernel Tracing With eBPF" :)
- eBPF has the potential to give DTrace a run for its money
- The power of DTrace is in its providers (event/data sources)
	- Linux will not likely gain such unified facilities
- eBPF is more programmatic, but lower level
	- It provides a base to build more complicated analysis tooling on

- eBPF is different things to different people
- Personally, we like being able to selectively instrument an entire OS without making it crawl
- The title of this talk *is* "Kernel Tracing With eBPF" :)
- eBPF has the potential to give DTrace a run for its money
- The power of DTrace is in its providers (event/data sources)
	- Linux will not likely gain such unified facilities
- eBPF is more programmatic, but lower level
	- It provides a base to build more complicated analysis tooling on
- DTrace is amazing at one-off human-driven system analysis
- But eBPF enables very efficient dynamic always-on whole system analysis

#### Let's talk about tracing

- "Tracing" is a concept
- Wikipedia describes it as

*"a specialized use of logging to record information about a program's execution"*

- Generally considered *developer-centric* logging
	- Often involves very low-level logging of very low-level information
- "Tracing" is a concept
- Wikipedia describes it as

*"a specialized use of logging to record information about a program's execution"*

- Generally considered *developer-centric* logging
	- Often involves very low-level logging of very low-level information
- This distinction is unhelpful and misses the point

# Tracing — Why is Tracing Useful?

# Tracing — Why is Tracing Useful?

• It isn't (for us)

# Tracing — Why is Tracing Useful?

- It isn't (for us)
- What is useful is "dynamic tracing"

- Two main kinds of dynamic tracing
	- Dynamically enabling/disabling existing logging functionality
	- Dynamically adding logging functionality that wasn't there before

- Two main kinds of dynamic tracing
	- Dynamically enabling/disabling existing logging functionality
	- Dynamically adding logging functionality that wasn't there before
- We mostly care about the latter

- Two main kinds of dynamic tracing
	- Dynamically enabling/disabling existing logging functionality
	- Dynamically adding logging functionality that wasn't there before
- We mostly care about the latter
	- But the "logging" isn't really that important

- Two main kinds of dynamic tracing
	- Dynamically enabling/disabling existing logging functionality
	- Dynamically adding logging functionality that wasn't there before
- We mostly care about the latter
	- But the "logging" isn't really that important
	- What's important is the implementation and its capabilities

- Two main kinds of dynamic tracing
	- Dynamically enabling/disabling existing logging functionality
	- Dynamically adding logging functionality that wasn't there before
- We mostly care about the latter
	- But the "logging" isn't really that important
	- What's important is the implementation and its capabilities
- We don't care about dynamic tracing as much as the *dynamic instrumentation* implementing it

- Two main kinds of dynamic tracing
	- Dynamically enabling/disabling existing logging functionality
	- Dynamically adding logging functionality that wasn't there before
- We mostly care about the latter
	- But the "logging" isn't really that important
	- What's important is the implementation and its capabilities
- We don't care about dynamic tracing as much as the *dynamic instrumentation* implementing it
- Two main kinds of dynamic instrumentation
	- Function hooking
	- Instruction instrumentation (assembly, bytecode, etc.)
- Depending on the instrumentation target, a function hooking API may be implemented through some amount of instruction modification/instrumentation

# Instrumenting Linux With eBPF For Fun and Profit

Jeff Dileo . @chaosdatumz Andy Olsen @0lsen\_

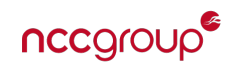
- 2004: kprobes/kretprobes
- 2008; ftrace
- 2009: perf events
- 2009: tracepoints
- 2012: uprobes
- 2015-present: eBPF tracing integration (Linux 4.1+)

- 2004: kprobes/kretprobes
	- Injects jumps into function entry/exit points that go to hook code
	- If jumps can't safely be inserted, falls back to breakpoints and single-stepping from entry to exit
	- API originally exposed to kernel code/kernel modules
- 2008; ftrace
- 2009: perf events
- 2009: tracepoints
- 2012: uprobes
- 2015-present: eBPF tracing integration (Linux 4.1+)

- 2004: kprobes/kretprobes
- 2008: ftrace
	- Provides a filesystem-based userland API to perform various tracing/profiling
- 2009: perf events
- 2009: tracepoints
- 2012: uprobes
- 2015-present: eBPF tracing integration (Linux 4.1+)

- 2004: kprobes/kretprobes
- 2008: ftrace
- 2009: perf events
	- Does a whole bunch of awesome profiling stuff outside the scope of this talk
- 2009: tracepoints
- 2012: uprobes
- 2015-present: eBPF tracing integration (Linux 4.1+)

- 2004: kprobes/kretprobes
- 2008: ftrace
- 2009: perf events
- 2009: tracepoints
	- Enable-able logging functions that pack log content into documented structs
- 2012: uprobes
- 2015-present: eBPF tracing integration (Linux 4.1+)

- 2004: kprobes/kretprobes
- 2008: ftrace
- 2009: perf events
- 2009: tracepoints
- 2012: uprobes
	- Essentially kprobes applied to userspace memory
- 2015-present: eBPF tracing integration (Linux 4.1+)

- 2004: kprobes/kretprobes
- 2008: ftrace
- 2009: perf events
- 2009: tracepoints
- 2012: uprobes
- 2015-present: eBPF tracing integration (Linux 4.1+)
	- Combined mecha super robot
- eBPF is being integrated with many different kernel technologies, especially the tracing ones
- Core concepts:
	- Attach eBPF program to a data source using perf events API or bpf(2)
	- Use perf events ring buffer or memory-mapped eBPF maps as output
		- eBPF maps can also be updated from userspace to provide input
- eBPF is being integrated with many different kernel technologies, especially the tracing ones
- Core concepts:
	- Attach eBPF program to a data source using perf events API or bpf(2)
	- Use perf events ring buffer or memory-mapped eBPF maps as output
		- eBPF maps can also be updated from userspace to provide input
- Sources:
	- k(ret)probes
	- u(ret)probes
	- tracepoints
	- raw tracepoints

#### eBPF Voltron — Source Attachment

- k(ret)probes (old):
	- 1. bpf(2) to create a kprobe eBPF program (BPF\_PROG\_LOAD)
	- 2. Use ftrace/tracefs API to register a k(ret)probe
	- 3. Read /id file from it to get kprobe ID
	- 4. perf event open(&attr, <pid>, -1, -1, PERF FLAG FD CLOEXEC)
		- struct perf event attr attr;
		- attr.type = PERF TYPE TRACEPOINT;
		- attr.config =  $\langle$ kprobe id>;
	- 5. ioctl(<perf\_fd>, PERF\_EVENT\_IOC\_SET\_BPF, <bpf\_fd>)
	- 6. ioctl(<perf\_fd>, PERF EVENT IOC ENABLE, 0)

• k(ret)probes (new):

- 1. bpf(2) to create a kprobe eBPF program (BPF\_PROG\_LOAD)
- 2. perf event open(&attr, <pid>, -1, -1, PERF FLAG\_FD\_CLOEXEC)
	- attr.type =  $6$ ; // magic number
	- attr.kprobe func =  $<$ addr of str>;
	- attr.probe offset =  $\ltof$ f>; // if attr.kprobe func != NULL
	- attr.kprobe addr = <addr>; // if attr.kprobe func == NULL
- 3. Follow steps 4-6 from above

#### eBPF Voltron — Source Attachment

- u(ret)probes (old/new):
	- Basically identical to the previous slide with minor modifications
- tracepoints
	- Basically identical to the old k(ret)probe attachment
- raw tracepoints
	- 1. bpf(2) to create a raw tracepoint eBPF program (BPF\_PROG\_LOAD)
	- 2. bpf(2) to attach BPF fd to tracepoint by name (BPF\_RAW\_TRACEPOINT\_OPEN)

## Using eBPF — How (Not) to eBPF

- Don't write eBPF bytecode assembly by hand
	- It is hard
	- It is basically impossible to do anything more than simple arithmetic and a few comparisons
	- It is not well supported by glibc (not that anything modern is)

## Using eBPF — How (Not) to eBPF

- Don't write eBPF bytecode assembly by hand
	- It is hard
	- It is basically impossible to do anything more than simple arithmetic and a few comparisons
	- It is not well supported by glibc (not that anything modern is)
	- It is highly error prone

## Using eBPF — How to eBPF

- Use bcc (BPF Compiler Collection)
	- <https://github.com/iovisor/bcc>
	- Framework for compiling C into eBPF (using LLVM APIs) and hooking it up to sources

#### Using eBPF — How to eBPF

- Use bcc (BPF Compiler Collection)
	- <https://github.com/iovisor/bcc>
	- Framework for compiling C into eBPF (using LLVM APIs) and hooking it up to sources
- This talk is not "about" bcc, but it's the only thing mature enough to suit our purposes
	- As with most modern and useful Linux things:
		- No official userland API other than syscalls
		- Syscall documentation is lacking/wrong
		- Multi-syscall operations are essentially undocumented
		- No support from glibc (everything is generally done with the syscall () wrapper)
		- One real consumer of the API, often with varying levels of documentation
		- Kernel APIs often written to support the one consumer, often by the same developers
		- ...
	- bcc is the only real option
	- Everything else either uses at least some of it as a library or cribs from their code

#### Building Tracing Tools With BCC

- Primarily a Python API, with underlying C/C++ layers to call lower level APIs
- Usually a whole tool is a single Python file
- eBPF C code is generally a Python string
- General structure of bcc-based tracers is the following:
	- 1. Python imports
	- 2. Large Python string containing eBPF C code, possibly using custom templating
	- 3. Argument parsing to codegen templated parts of the eBPF C code
	- 4. Python ctypes struct definitions for eBPF C defined types
	- 5. Userspace Python callback handlers for events generated by eBPF C
	- 6. BCC API calls to compile the C code, attach it to sources, and register event handlers

## Building Tracing Tools With BCC

- Primarily a Python API, with underlying C/C++ layers to call lower level APIs
- Usually a whole tool is **a single Python file**
	- bcc doesn't handle C #include ""s super well
		- Can be done with special function kwargs
		- But need to specify the full path because the default base dir is weird
- eBPF C code is generally a Python string
- General structure of bcc-based tracers is the following:
	- 1. Python imports
	- 2. Large Python string containing eBPF C code, possibly using custom templating
	- **3.** Argument parsing to codegen templated parts of the eBPF C code
	- **4.** Python ctypes struct definitions for eBPF C defined types
	- **5.** Userspace Python callback handlers for events generated by eBPF C
	- 6. BCC API calls to compile the C code, attach it to sources, and register event handlers

Let's write some code!

#### **from bcc import** BPF

```
program = """
#include <asm/ptrace.h> // for struct pt regs
#include <linux/types.h> // for mode_t
int kprobe__sys_open(struct pt_regs *ctx,
                     char user* pathname, int flags, mode t mode) \{bpf_trace_printk("sys_open called.\\n");
  return 0;
}
"" "" ""
b = BPF(text=program)b.trace_print()
```
\$ sudo python code/3-hello-open-world-1.py

...

#### There's no output! What went wrong?

# glibc

#### **from bcc import** BPF

```
program = """"#include <asm/ptrace.h> // for struct pt regs
#include <linux/types.h> // for mode_t
int kprobe sys open(struct pt regs *ctx,
                     char user* pathname, int flags, mode t mode) \{bpf_trace_printk("sys_open called.\\n");
  return 0;
}
int kprobe sys openat(struct pt regs *ctx,
                       int dirfd, char user* pathname, int flags, mode t mode) {
  bpf_trace_printk("sys_openat called.\\n");
  return 0;
}
"" ""
b = BPF(text=program)
```

```
b.trace_print()
```
\$ sudo python code/3-hello-open-world-2.py

gnome-shell-13250 [001] .... 318129.936224: 0x00000001: sys\_openat called. gnome-shell-13250 [001] .... 318130.022664: 0x00000001: sys\_openat called. systemd-1 [000] .... 318130.193712: 0x00000001: sys\_openat called. systemd-journal-339 [000] .... 318130.194966: 0x00000001: sys\_openat called. systemd-journal-339 [000] .... 318130.194999: 0x00000001: sys\_openat called. systemd-journal-339 [000] .... 318130.195317: 0x00000001: sys\_openat called. systemd-1 [000] .... 318130.210087: 0x00000001: sys\_openat called. systemd-1 [000] .... 318130.210151: 0x00000001: sys\_openat called. irqbalance-676 [000] .... 319219.767122: 0x00000001: sys\_openat called. irqbalance-676 [000] .... 319219.767449: 0x00000001: sys\_openat called. gnome-shell-13250 [000] .... 319224.120910: 0x00000001: sys\_openat called. gnome-shell-13250 [000] .... 319224.121005: 0x00000001: sys\_openat called. gnome-control-c-19963 [001] .... 319227.287377: 0x00000001: sys\_openat called. irqbalance-676 [000] .... 319229.760427: 0x00000001: sys\_openat called. irqbalance-676 [000] .... 319229.760747: 0x00000001: sys\_openat called. zsh-14892 [001] .... 319235.284734: 0x00000001: sys\_openat called. zsh-14892 [001] .... 319235.284914: 0x00000001: sys\_openat called. zsh-14892 [001] .... 319235.285157: 0x00000001: sys\_openat called. zsh-14892 [001] .... 319235.285166: 0x00000001: sys\_openat called.

...

Let's generalize this code a bit...

#### **from bcc import** BPF

```
program = """
#include <asm/ptrace.h> // for struct pt regs
#include <linux/types.h> // for mode_t
int kprobe__do_sys_open(struct pt_regs *ctx,
                        int dirfd, char user* pathname, int flags, mode t mode) {
  bpf_trace_printk("do_sys_open called: %s\\n", pathname);
 return 0;
}
"" "" ""
b = BPF(text=program)b.trace_print()
```
\$ sudo python code/3-hello-open-world-3.py

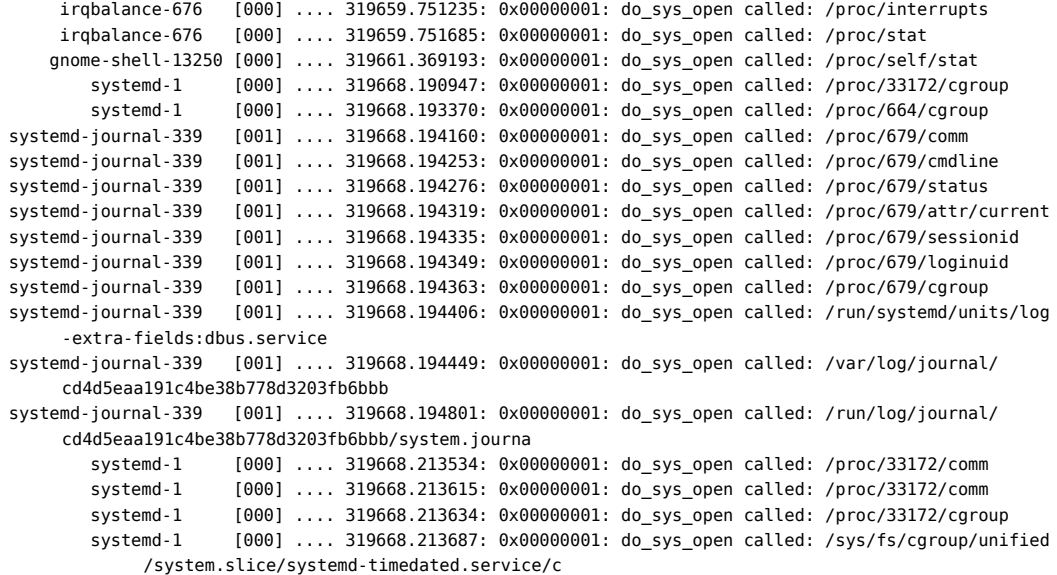

#### bpf\_trace\_printk() Considered Harmful

- bpf\_trace\_printk() is like ftrace
- One log buffer shared across the whole system

#### bpf trace printk() Considered Harmful

- bpf trace printk() is like ftrace
- One log buffer shared across the whole system
- Messages from different tracers will be received by each other

#### bpf\_trace\_printk() Considered Harmful

- bpf trace printk() is like ftrace
- One log buffer shared across the whole system
- Messages from different tracers will be received by each other
- eBPF programs get unloaded on owner process termination
- There is a race condition between termination, kprobe hits, and kprobe detach/eBPF unload

#### bpf\_trace\_printk() Considered Harmful

- bpf trace  $print(k)$  is like ftrace
- One log buffer shared across the whole system
- Messages from different tracers will be received by each other
- eBPF programs get unloaded on owner process termination
- There is a race condition between termination, kprobe hits, and kprobe detach/eBPF unload
- Messages stick around until read
- The next process to open the log will get existing undelivered messages

```
#include <asm/ptrace.h> // for struct pt regs
#include <bcc/proto.h> // pulls in types.h
#include <linux/limits.h> // for PATH_MAX
BPF_PERF_OUTPUT(output);
typedef struct notify {
 uint64_t pid;
 uint8_t data[PATH_MAX];
} notify_t;
BPF_PERCPU_ARRAY(notify_array,_notify_t, 1);
int kprobe__do_sys_open(struct pt_regs *ctx,
                        int dirfd, char user* pathname, int flags, mode t mode) {
 int i = 0;
 notify t^* n = notify array.lookup(\&i);
 if (!n) return 0;
  n-pid = (u32)(bpf get current pid tgid() >> 32);bpf probe read str(\&n\rightarrow data[0], PATH MAX, pathname);
  output.perf_submit(ctx, n, sizeof(notify_t));
  return 0;
}
```

```
#include <asm/ptrace.h>
#include <bcc/proto.h>
#include <linux/limits.h>
```
}

BPF PERF OUTPUT(output); // creates a table for pushing custom events to userspace via ring buffer

```
typedef struct notify {
 uint64_t pid;
 uint8_t data[PATH_MAX];
} notify_t;
BPF_PERCPU_ARRAY(notify_array,_notify_t, 1);
int kprobe__do_sys_open(struct pt_regs *ctx,
                        int dirfd, char user* pathname, int flags, mode t mode) {
 int i = 0;
 notify t^* n = notify array.lookup(\&i);
 if (!n) return 0;
  n-pid = (u32)(bpf get current pid tgid() >> 32);bpf probe read str(\&n\rightarrow data[0], PATH MAX, pathname);
  output.perf_submit(ctx, n, sizeof(notify_t));
  return 0;
```

```
#include <asm/ptrace.h>
#include <bcc/proto.h>
#include <linux/limits.h>
BPF_PERF_OUTPUT(output);
typedef struct notify {
  uint64_t pid;
  uint8_t data[PATH_MAX]; // uint8_t to prevent ctypes from "optimizing" out copy of char[] in userspace
} notify_t;
BPF_PERCPU_ARRAY(notify_array, notify_t, 1); // creates a per-cpu TLS bpf table for off-stack scratch space
                                              // we need this b/c PATH MAX is 4096 and the bpf stack 512 bytes
int kprobe__do_sys_open(struct pt_regs *ctx,
                        int dirfd, char user* pathname, int flags, mode t mode) {
  int i = 0;
  notify t^* n = notify array.lookup(\&i);
  if (!n) return 0;
  n->pid = (u32)(bpf get current pid tgid() >> 32);
  bpf probe read str(\&n\rightarrow data[0], PATH MAX, pathname);
  output.perf_submit(ctx, n, sizeof(notify_t));
  return 0;
}
```

```
#include <asm/ptrace.h>
#include <bcc/proto.h>
#include <linux/limits.h>
BPF_PERF_OUTPUT(output);
typedef struct notify {
  uint64_t pid;
  uint8_t data[PATH_MAX];
} notify_t;
BPF_PERCPU_ARRAY(notify_array,_notify_t, 1);
int kprobe__do_sys_open(struct pt_regs *ctx,
                        int dirfd, char user* pathname, int flags, mode t mode) {
  int i = 0; // key (array index) into our 1-element scratch-space table
  notify t^* n = notify array.lookup(\&i): // try to get slot for key
  if (!n) return 0; // if no slot found, bail
  n-pid = (u32)(bpf get current pid tgid() >> 32);bpf probe read str(\&n\rightarrow data[0], PATH MAX, pathname);
  output.perf_submit(ctx, n, sizeof(notify_t));
  return 0;
}
```

```
#include <asm/ptrace.h>
#include <bcc/proto.h>
#include <linux/limits.h>
BPF_PERF_OUTPUT(output);
typedef struct notify {
 uint64_t pid;
 uint8_t data[PATH_MAX];
} notify_t;
BPF_PERCPU_ARRAY(notify_array,_notify_t, 1);
int kprobe__do_sys_open(struct pt_regs *ctx,
                        int dirfd, char user* pathname, int flags, mode t mode) {
 int i = 0;
 notify t^* n = notify array.lookup(\&i);
 if (!n) return 0;
  n->pid = (u32)(bpf get current pid tgid() >> 32); // get pid of calling process from bpf helper
  bpf probe read str(&n->data[0], PATH MAX, pathname); // copy pathname into scratch space
  output.perf_submit(ctx, n, sizeof(notify_t));
  return 0;
```
}
```
#include <asm/ptrace.h>
#include <bcc/proto.h>
#include <linux/limits.h>
BPF_PERF_OUTPUT(output);
typedef struct notify {
  uint64_t pid;
  uint8_t data[PATH_MAX];
} notify_t;
BPF_PERCPU_ARRAY(notify_array,_notify_t, 1);
int kprobe__do_sys_open(struct pt_regs *ctx,
                        int dirfd, char user* pathname, int flags, mode t mode) {
  int i = 0;
  notify t^* n = notify array.lookup(\&i);
  if (!n) return 0;
  n-pid = (u32)(bpf get current pid tgid() >> 32);bpf probe read str(\&n\rightarrow data[0], PATH MAX, pathname);
  output.perf submit(ctx, n, sizeof(notify t)); // copy scratch space down to userspace code
  return 0;
```
}

```
from future import absolute import, division, print function, unicode literals
import sys, ctypes
from bcc import BPF
t eYt = """... """
class notify_t(ctypes.Structure): # match layout of eBPF C's notify_t struct
 fields = [("pid", cypes.cuint64)],("data", ctypes.c_uint8*4096),]
def handle_event(cpu, data, size):
 try:
    notify = ctypes.cast(data, ctypes.POINTER(notify t)).contents
   data s = cypes.cast(notify.data, cypes.cchar p) .valueprint("{}: {}".format(notify.pid, data_s))
  except KeyboardInterrupt:
    sys.exit(0)
b = BPF(text=text)b["output"].open_perf_buffer(handle_event)
while True:
 try:
   b.kprobe_poll()
  except KeyboardInterrupt:
    sys.exit(0)
```

```
from future import absolute import, division, print function, unicode literals
import sys, ctypes
from bcc import BPF
t eYt = """... """
class notify_t(ctypes.Structure):
 fields = [("pid", cypes.cuint64)],("data", ctypes.c_uint8*4096),]
def handle event(cpu, data, size): # handler called on receiving data from eBPF C `output.perf submit()`
 try:
   notify = ctypes.cast(data, ctypes.POINTER(notify t)).contents
   data s = cypes.cast(notify.data, cypes.cchar p) .valueprint("{}: {}".format(notify.pid, data_s))
 except KeyboardInterrupt:
   sys.exit(0)
```

```
b = BPF(text=text)
```
 $b$ ["output"].open\_perf\_buffer(handle\_event) # register handler to eBPF C `BPF\_PERF\_OUTPUT(output);` table

```
while True:
 try:
   b.kprobe_poll()
  except KeyboardInterrupt:
    sys.exit(0)
```

```
from future import absolute import, division, print function, unicode literals
import sys, ctypes
from bcc import BPF
t eYt = """... """
class notify_t(ctypes.Structure):
 fields = [("pid", cypes.cuint64)],("data", ctypes.c_uint8*4096),]
def handle_event(cpu, data, size):
 try:
    notify = ctypes.cast(data, ctypes.POINTER(notify t)).contents # cast raw byte pointer to notify t
   data s = cypes.cast(notify.data, cypes.cchar p).value # cast buffer to NUL-terminated C string
    print("{}: {}".format(notify.pid, data_s))
  except KeyboardInterrupt:
    sys.exit(0)
b = BPF(text=text)b["output"].open_perf_buffer(handle_event)
while True:
 try:
   b.kprobe_poll()
  except KeyboardInterrupt:
    sys.exit(0)
```

```
from future import absolute import, division, print function, unicode literals
import sys, ctypes
from bcc import BPF
t eYt = """... """
class notify_t(ctypes.Structure):
 fields = [("pid", cypes.cuint64)],("data", ctypes.c_uint8*4096),]
def handle_event(cpu, data, size):
 try:
    notify = ctypes.cast(data, ctypes.POINTER(notify t)).contents
   data s = cypes.cast(notify.data, cypes.cchar p) .valueprint("{}: {}".format(notify.pid, data_s))
  except KeyboardInterrupt:
    sys.exit(0)
b = BPF(text=text)b["output"].open_perf_buffer(handle_event)
while True:
 try:
    b.kprobe poll() # poll for perf events from kprobes, call event handlers for events
  except KeyboardInterrupt:
    sys.exit(0)
```
#### So how does all of this actually work?

```
bpf(BPF_MAP_CREATE, {map_type=BPF_MAP_TYPE_PERF_EVENT_ARRAY, key_size=4, value_size=4, max_entries=128,
                     map flags=0, inner map fd=0, \ldots}, 72) = 3
bpf(BPF_MAP_CREATE, {map_type=BPF_MAP_TYPE_PERCPU_ARRAY, key_size=4, value_size=4104, max_entries=1,
                     map flags=0, inner map fd=0, \ldots}, 72) = 4
...
bpf(BPF PROG LOAD, {prog type=BPF PROG TYPE KPROBE, insn cnt=29, insns=0x7f04a0c697d0, license="GPL",
                    log level=0, log size=0, log buf=0, kern version=266002, prog flags=0, \dots}, 72) = \overline{5}...
openat(AT_FDCWD, "/sys/kernel/debug/tracing/kprobe_events", O_WRONLY|O_APPEND) = 6
qetpid()write(6, "p:kprobes/p do sys open bcc 4367"..., 45) = 45close(6) = 0
openat(AT_FDCWD, "/sys/kernel/debug/tracing/events/kprobes/p_do_sys_open_bcc_43676/id", O_RDONLY) = 6
read(6, "1982 \n\binom{n}{1}, 4096) = 5<br>close(6) = 0
close(6)perf_event_open({type=PERF_TYPE_TRACEPOINT, size=0 /* PERF_ATTR_SIZE_??? */, config=1982, ...},
                -1, 0, -1, PERF FLAG FD CLOEXEC) = 6
ioctl(6, PERF EVENT IOC SET BPF, \theta x5) = 0
ioctl(6, PERF EVENT IOC ENABLE, 0) = 0
...
perf_event_open({type=PERF_TYPE_SOFTWARE, size=0, config=PERF_COUNT_SW_BPF_OUTPUT, ...},
                -1, 0, -1, PERF FLAG FD CLOEXEC) = 8
ioctl(8, PERF EVENT IOC ENABLE, 0) = 0
bpf(BPF_MAP_UPDATE_ELEM, {map_fd=3, key=0x7f049aafa0a0, value=0x7f049aafae20, flags=BPF_ANY}, 72) = 0
perf_event_open({type=PERF_TYPE_SOFTWARE, size=0, config=PERF_COUNT_SW_BPF_OUTPUT, ...},
                -1, 1, -1, PERF FLAG FD CLOEXEC) = 9
ioctl(9, PERF EVENT IOC ENABLE, 0) = 0
bpf(BPF_MAP_UPDATE_ELEM, {map_fd=3, key=0x7f049aafae20, value=0x7f049aafa0a0, flags=BPF_ANY}, 72) = 0
poll([{fd=9, events=POLLIN}, {fd=8, events=POLLIN}], 2, -1) = 1 ([{fd=9, revents=POLLIN}])
...
write(1, "13250: /proc/self/stat\n", 2313250: /proc/self/stat
) = 23
```

```
#include <asm/ptrace.h>
#include <bcc/proto.h>
#include <linux/limits.h>
```
}

BPF PERF OUTPUT(output); // creates a table for pushing custom events to userspace via ring buffer

```
typedef struct notify {
 uint64_t pid;
 uint8_t data[PATH_MAX];
} notify_t;
BPF_PERCPU_ARRAY(notify_array,_notify_t, 1);
int kprobe__do_sys_open(struct pt_regs *ctx,
                        int dirfd, char user* pathname, int flags, mode t mode) {
 int i = 0;
 notify t^* n = notify array.lookup(\&i);
 if (!n) return 0;
  n-pid = (u32)(bpf get current pid tgid() >> 32);bpf probe read str(\&n\rightarrow data[0], PATH MAX, pathname);
  output.perf_submit(ctx, n, sizeof(notify_t));
  return 0;
```

```
// Table for pushing custom events to userspace via ring buffer
#define BPF PERF OUTPUT( name) \
struct name## table t { \setminusint key; \setminusu32 leaf: \lambda/* map.perf submit(ctx, data, data size) */ \setminusint (*perf submit) (void *, void *, u32); \setminusint (*perf submit skb) (void *, u32, void *, u32); \setminusu32 max entries: \
\}: \
attribute ((section("maps/perf_output"))) \
struct name## table t name = { .max entries = 0 }
```
Listing 2: bcc/src/cc/export/helpers.h

- The previous struct/instance is fake
- It is nothing more than fancy typing to please the first compiler pass
- All operations on it get replaced through LLVM-based codegen
- This is a common idiom in codegen-based APIs

```
#include <asm/ptrace.h>
#include <bcc/proto.h>
#include <linux/limits.h>
BPF_PERF_OUTPUT(output);
typedef struct notify {
  uint64_t pid;
  uint8_t data[PATH_MAX];
} notify_t;
BPF_PERCPU_ARRAY(notify_array,_notify_t, 1);
int kprobe__do_sys_open(struct pt_regs *ctx,
                        int dirfd, char user* pathname, int flags, mode t mode) {
  int i = 0;
  notify t^* n = notify array.lookup(\&i);
  if (!n) return 0;
  n-pid = (u32)(bpf get current pid tgid() >> 32);bpf probe read str(\&n\rightarrow data[0], PATH MAX, pathname);
  output.perf submit(ctx, n, sizeof(notify t)); // copy scratch space down to userspace code
  return 0;
```
}

```
} else if (memb_name == "perf_submit") {
 string name = Ref->getDecl()->getName();
 string arg0 = rewriter .getRewrittenText(expansionRange(Call->getArg(0)->getSourceRange()));
 string args other = rewriter .getRewrittenText(expansionRange(SourceRange(GET_BEGINLOC(Call->getArg(1)),
                                                           GET_ENDLOC(Call->getArg(2)))));
 txt = "bpf perf event output(" + arg0 + ", bpf pseudo fd(1, " + fd + ")";
 txt += ", CUR CPU IDENTIFIER, " + args other + ")";
```
}

Listing 3: bcc/src/cc/frontends/clang/b\_frontend\_action.cc

- The bpf perf event output() eBPF helper when passed CUR\_CPU\_IDENTIFIER (really BPF\_F\_CURRENT\_CPU) will pull a kernel-internal struct perf\_event $*$  out of the eBPF table (itself a BPF\_MAP\_TYPE\_PERF\_EVENT\_ARRAY) using the current CPU as the index
- This works because the BPF\_MAP\_UPDATE\_ELEM bpf(2) syscalls set index 0 and 1 with perf\_event file descriptors

```
bpf(BPF_MAP_CREATE, {map_type=BPF_MAP_TYPE_PERF_EVENT_ARRAY, key_size=4, value_size=4, max_entries=128,
                     map flags=0, inner map fd=0, \ldots}, 72) = 3
bpf(BPF_MAP_CREATE, {map_type=BPF_MAP_TYPE_PERCPU_ARRAY, key_size=4, value_size=4104, max_entries=1,
                    map flags=0, inner map fd=0, \ldots}, 72) = 4
...
bpf(BPF_PROG_LOAD, {prog_type=BPF_PROG_TYPE_KPROBE, insn cnt=29, insns=0x7f04a0c697d0, license="GPL",
                   log_level=0, log_size=0, log_buf=0, kern_version=266002, prog_flags=0, \dots}, 72) = 5
...
openat(AT_FDCWD, "/sys/kernel/debug/tracing/kprobe_events", 0_wWRONLY|0_dAPPEND) = 6<br>netnid()
qetpid()write(6, "p:kprobes/p do sys open bcc 4367"..., 45) = 45close(6) = 0
openat(AT_FDCWD, "/sys/kernel/debug/tracing/events/kprobes/p_do_sys_open_bcc_43676/id", O_RDONLY) = 6
read(6, "1982\n", 4096) = 5<br>close(6) = 0
close(6)perf event open({type=PERF_TYPE_TRACEPOINT, size=0 /* PERF_ATTR_SIZE_??? */, config=1982, ...},
                -1, 0, -1, PERF FLAG FD CLOEXEC) = 6
ioctl(6, PERF EVENT IOC_SET_BPF, 0x5) = 0
ioctl(6, PERF EVENT IOC ENABLE, 0) = 0
...
perf_event_open({type=PERF_TYPE_SOFTWARE,_size=0,_config=PERF_COUNT_SW_BPF_OUTPUT, ...},
                -1, 0, -1, PERF_FLAG_FD_CLOEXEC) = 8
ioctl(8, PERF EVENT IOC ENABLE, 0) = 0
bpf(BPF_MAP_UPDATE_ELEM, {map_fd=3, key=0x7f049aafa0a0, value=0x7f049aafae20, flags=BPF_ANY}, 72) = 0
perf_event_open({type=PERF_TYPE_SOFTWARE,_size=0, config=PERF_COUNT_SW_BPF_OUTPUT, ...},
                -1, 1, -1, PERF_FLAG_FD_CLOEXEC) = 9
ioctl(9, PERF EVENT IOC ENABLE, 0) = 0
bpf(BPF_MAP_UPDATE_ELEM, {map_fd=3, key=0x7f049aafae20, value=0x7f049aafa0a0, flags=BPF_ANY}, 72) = 0
poll([{fd=9, events=POLLIN}, {fd=8, events=POLLIN}], 2, -1) = 1 ([{fd=9, revents=POLLIN}])
...
write(1, "13250: /proc/self/stat\n", 2313250: /proc/self/stat
) = 23
```
And now for something different...

- To make eBPF "safe," the Linux kernel validates all eBPF code before loading it
	- eBPF code is not allowed to "loop" or jump backwards (to prevent infinite loops)

- To make eBPF "safe," the Linux kernel validates all eBPF code before loading it
	- eBPF code is not allowed to "loop" or jump backwards (to prevent infinite loops)
- But even if your "code" doesn't have loops, the validator may reject it

- To make eBPF "safe," the Linux kernel validates all eBPF code before loading it
	- eBPF code is not allowed to "loop" or jump backwards (to prevent infinite loops)
- But even if your "code" doesn't have loops, the validator may reject it
- Calls need to be static inline as jumping to a function and returning is considered a "loop"

- To make eBPF "safe," the Linux kernel validates all eBPF code before loading it
	- eBPF code is not allowed to "loop" or jump backwards (to prevent infinite loops)
- But even if your "code" doesn't have loops, the validator may reject it
- Calls need to be static inline as jumping to a function and returning is considered a "loop"
- Compiler optimizations are both a blessing and curse for eBPF code
	- Unrolling loops under some circumstances and adding them in others

- To make eBPF "safe," the Linux kernel validates all eBPF code before loading it
	- eBPF code is not allowed to "loop" or jump backwards (to prevent infinite loops)
- But even if your "code" doesn't have loops, the validator may reject it
- Calls need to be static inline as jumping to a function and returning is considered a "loop"
- Compiler optimizations are both a blessing and curse for eBPF code
	- Unrolling loops under some circumstances and adding them in others
- The validator also validates helper calls to ensure they are passed "safe" arguments

- To make eBPF "safe," the Linux kernel validates all eBPF code before loading it
	- eBPF code is not allowed to "loop" or jump backwards (to prevent infinite loops)
- But even if your "code" doesn't have loops, the validator may reject it
- Calls need to be static inline as jumping to a function and returning is considered a "loop"
- Compiler optimizations are both a blessing and curse for eBPF code
	- Unrolling loops under some circumstances and adding them in others
- The validator also validates helper calls to ensure they are passed "safe" arguments
- This "logic" is often not thorough enough to properly determine value bounds

- To make eBPF "safe," the Linux kernel validates all eBPF code before loading it
	- eBPF code is not allowed to "loop" or jump backwards (to prevent infinite loops)
- But even if your "code" doesn't have loops, the validator may reject it
- Calls need to be static inline as jumping to a function and returning is considered a "loop"
- Compiler optimizations are both a blessing and curse for eBPF code
	- Unrolling loops under some circumstances and adding them in others
- The validator also validates helper calls to ensure they are passed "safe" arguments
- This "logic" is often not thorough enough to properly determine value bounds
- Trying to make them obvious is hard as the optimizer will often optimize out "superfluous" checks

- To make eBPF "safe," the Linux kernel validates all eBPF code before loading it
	- eBPF code is not allowed to "loop" or jump backwards (to prevent infinite loops)
- But even if your "code" doesn't have loops, the validator may reject it
- Calls need to be static inline as jumping to a function and returning is considered a "loop"
- Compiler optimizations are both a blessing and curse for eBPF code
	- Unrolling loops under some circumstances and adding them in others
- The validator also validates helper calls to ensure they are passed "safe" arguments
- This "logic" is often not thorough enough to properly determine value bounds
- Trying to make them obvious is hard as the optimizer will often optimize out "superfluous" checks
- Additionally, updating BCC (or the Linux kernel) may potentially result in the validator rejecting once working eBPF C

#### Some validator errors are downright spooky

We have seen code be rejected or accepted based on whether a function returned a bool or a size t (0 or 1)

We have seen code be rejected or accepted based on whether a function returned a bool or a size\_t (0 or 1) that was being stored in a uint8 t

- At one point, we got really mad at the validator rejecting correct code
- So we wrote a kernel module to neuter its checks

- At one point, we got really mad at the validator rejecting correct code
- So we wrote a kernel module to neuter its checks
- It turned out that the validator is poorly written and tightly coupled to the interpreter

- At one point, we got really mad at the validator rejecting correct code
- So we wrote a kernel module to neuter its checks
- It turned out that the validator is poorly written and tightly coupled to the interpreter
- You can't skip the verifier because they also tweak and configure the eBPF program

- At one point, we got really mad at the validator rejecting correct code
- So we wrote a kernel module to neuter its checks
- It turned out that the validator is poorly written and tightly coupled to the interpreter
- You can't skip the verifier because they also tweak and configure the eBPF program
- Instead, you need surgical hooks into it that skip certain checks and set fake "safe" bounds

# Surviving eBPF Validator Hell — yolo-ebpf

- PoC kernel module with a custom function hooking implementation that disables a number of eBPF validator checks
- Caveats:
	- x86 64-only
	- It probably doesn't work with current kernel versions
	- Unsafe eBPF will potentially crash your kernel
- We'll be making the code available anyway to prove a point
- Please don't use this code in production

- Initialize your memory
	- If you put a struct on the stack and fill it in, you may not be able to perf submit it to userspace
	- The validator doesn't like when you try to send uninitialized memory to userspace, including that of padding
	- Eliminate uninitialized padding:
		- By carefully organizing your struct fields
		- By increasing/decreasing the size of struct fields
		- By adding padding fields (or unions) and initializing them
		- By clobbering it with <sup>0</sup>s
		- With attribute (( packed ))

- Initialize your memory
- Loop elimination
	- You will quickly find that you cann't even 'memset(3)' among other things
	- Unroll all loops

```
#pragma unroll
for (size t i=0; i < sizeof(arr); i++) {
  arr[i] = 0;}
```
• Inline all calls

```
static inline void foo() {
 // do stuff
}
```
- Initialize your memory
- Loop elimination
- Reimplement kernel code in eBPF valid ways
	- bcc tries to codegen dereferences of non-eBPF memory region pointers into bpf\_probe\_read() calls
	- It often has problems with nested scopes and chained field accesses and fails to convert such code
	- A lot of static inline kernel functions run afoul of the second
	- Due to this, they must often be re-implemented with manual bpf probe read() calls

- Initialize your memory
- Loop elimination
- Reimplement kernel code in eBPF valid ways
- Ratcheting
	- If you need to implement a ring buffer, you will need logic to wrap the index
	- The validator does not like explicit cases that do this wrap, even if also checked in default case
	- Do it only in the default case

```
u32 pos = UINT32 MAX:
int key = 0:
svnc = sync buf.lookup(\&key);
if (!sync) return 0;
pos = 0:
switch (sync->next) {
  case 0: {
    pos = 0:
    sync\text{-}next = 1;break;
  };
  case 1: {
    pos = 1:
    svnc->next = 2:
    break;
  };
  default: {
    pos = 0:
    sync\text{-}next = 1;}
}
```
- Initialize your memory
- Loop elimination
- Reimplement kernel code in eBPF valid ways
- Ratcheting
- Dynamic structure parsing
	- Lots of kernel data structures are dynamically sized and structured without using C arrays
	- Best bet is to do a lot of loop unrolling of inlined steps to extract and process data
	- Most important is to detect remaining data that could not be processed due to eBPF limitations
# Surviving eBPF Validator Hell — Tips and Tricks

- Initialize your memory
- Loop elimination
- Reimplement kernel code in eBPF valid ways
- **Ratcheting**
- Dynamic structure parsing
- Static data structures and algorithms
	- Not really feasible to perform nested comparison operations in eBPF code (e.g. "is value in set?")
	- Sometimes this can be worked around by using eBPF map operations to implement comparisons
	- Best bet is to statically codegen the C for complete structure walk for algorithm

# Surviving eBPF Validator Hell — Tips and Tricks

- Initialize your memory
- Loop elimination
- Reimplement kernel code in eBPF valid ways
- Ratcheting
- Dynamic structure parsing
- Static data structures and algorithms
- Dynamic length byte copying
	- eBPF validator often fails to ascertain variable bounds
	- One pain point is attempting to use an externally sourced length value with bpf probe read()
	- Explicit checks often get optimized out
	- We've found the following code works, seemingly because using static inline functions prevents certain compiler assumptions

```
static inline
void copy into entry buffer(data t* entry,
                            size t const len,
                            char* base,
                            u8 volatile* trunc) {
  int l = (int)len:
  if (l < 0) {
    l = 0:
  }
  if (l >= BUFFER SIZE) {
    *trunc = 1:
  }
  if (l >= BUFFER SIZE) {
   // the `- 1` is no longer needed with
    // current bcc on recent kernels
    l = BUFFER SIZE - 1;
  }
  bpf_probe_read(entry->buffer, l, base);
}
```
# Surviving eBPF Validator Hell — Tips and Tricks

- Initialize your memory
- Loop elimination
- Reimplement kernel code in eBPF valid ways
- Ratcheting
- Dynamic structure parsing
- Static data structures and algorithms
- Dynamic length byte copying
- Enable debug output and know why your code works when it shouldn't
	- bcc can dump out eBPF bytecode annotated with source lines
	- Reading through it when errors occur (or not) can be very helpful
	- Often, code is not itself eBPF friendly, but optimized into a compliant form
	- But adding new code may break compiler assertions needed to optimize
	- So a small change can cause cascading changes that anger the validator

### Good luck!

• Can eBPF be used for defense?

- Can eBPF be used for defense?
- Why not?
	- eBPF is fast, supposedly 10x faster than auditd
	- We can improve the state of auditing the entire system using just eBPF
- Can eBPF be used for defense?
- Why not?
	- eBPF is fast, supposedly 10x faster than auditd
	- We can improve the state of auditing the entire system using just eBPF
- What could go wrong? ;)
- Can eBPF be used for defense?
- Why not?
	- eBPF is fast, supposedly 10x faster than auditd
	- We can improve the state of auditing the entire system using just eBPF
- What could go wrong? ;)
- Let's give this a try

### Defensive eBPF?

- What does security monitoring software do?
	- Watches everything
		- program executions
		- file accesses
		- network traffic
		- administrative operations
- What does security monitoring software do?
	- Watches everything
		- program executions
		- file accesses
		- network traffic
		- administrative operations
- eBPF kprobes can do all of these things
- Why would eBPF be good for this?
- Tracing eBPF programs can see all the things
- They can hook into any kernel function
- Observe all user and kernel space memory
- And much more

# Defensive eBPF? — Loop-Free Security Monitoring

- Let's implement some trivial security monitoring tasks using eBPF
- To begin, let's watch for file executions from nonstandard directories
	- For simplicity, we'll just hook the execve(2) syscall
	- We'll also ignore mmap(2) (used for shared libraries)

## Defensive eBPF? — Loop-Free Security Monitoring

- Let's implement some trivial security monitoring tasks using eBPF
- To begin, let's watch for file executions from nonstandard directories
	- For simplicity, we'll just hook the execve (2) syscall
	- We'll also ignore mmap(2) (used for shared libraries)

```
from bcc import BPF
porogram =int kprobe sys execve(struct pt regs *ctx){
  bpf_trace_printk("execve called.\\n");
  return 0;
}
"" "" ""
b = BPF(text=program)b.trace_print()
```
### Defensive eBPF? — An attempt at executable whitelisting

- Let's compare the supplied file path against standard directories
- Because of all the issues with eBPF's limitations, we will just process a static number of bytes
- For example, we will start by comparing the first four bytes of the path
	- compare against /opt, /bin, /sbi, /usr
	- If it starts with /usr we'll continue checking the path
		- It could be /usr/bin, /usr/sbin, /usr/local/sbin, /usr/local/bin
	- We could check the path like this to only do processing as we need to
- In the following example, we're only checking against */bin to keep it super simple*

```
from bcc import BPF
prog = """"#include <uapi/linux/ptrace.h>
#include <linux/sched.h>
#include <linux/fs.h>
int kprobe_sys_execve(struct pt_regs *ctx, const char __user *filename){
  char bin[] = "/bin";#pragma unroll
  for (int i = 0; i < 4; i++)if(bin[i] != filename[i]){
      bpf_trace_printk("exec outside /bin\\n");
      return 0;
    }
  return 0;
}
"" "" ""
b = BPF(text=prog)b.trace_print()
```
# Defensive eBPF? — An attempt at executable whitelisting

- Can we detect unusual execve (2) syscalls from a web application?
- Let's imagine we have a simple web app
	- A wrapper around ping
	- It takes in an IP address from user input and runs ping on it
		- What could go wrong? ;)
	- We want to know if it's executing anything other than the ping binary
	- For simplicity, it does not  $fork(2)$  before execve(2) as the fork-tracking logic is a bit complicated

```
#include <uapi/linux/ptrace.h>
int kprobe sys execve(struct pt regs *ctx, const char __user *filename){
  size t pid = (u32)(bpf qet current pid tqid() >> 32);#ifdef PID
   if(pid != PID)
      return 0;
 #endif
 char tmp[400];
  int length = bpf probe read str(\&tmp[0], 400, filename);char ping[] = "/bin/ping";
  if(lenqth != 8)bpf_trace_printk("exec of %s\\n", filename);
    return 0;
  }
 #pragma unroll
  for (int i = 0; i < 8; i++)if(ping[i] := filename[i])bpf_trace_printk("exec of %s\\n", filename);
      return 0;
    }
  return 0;
}
```
# Defensive eBPF? — Loop-Free Security Monitoring

- We are now monitoring file executions
- Next we'll watch for file opens from a specific directory
	- This time we'll hook the open (2) syscall

## Defensive eBPF? — Loop-Free Security Monitoring

- We are now monitoring file executions
- Next we'll watch for file opens from a specific directory
	- This time we'll hook the open (2) syscall

```
from bcc import BPF
program = """"int kprobe do sys open(struct pt regs *ctx){
  bpf_trace_printk("sys_open called.\\n");
  return 0;
}
"" "" ""
b = BPF(text=program)b.trace_print()
```
### Defensive eBPF? — An attempt at file monitoring

- How about we try to detect when a process open (2)s a file in / root ?
	- Let's compare the file path prefix to / root
	- We'll use the filename parameter of open(2)
	- Again, we use an unrolled loop to check the first several (5) bytes

```
from bcc import BPF
prog = """"#include <uapi/linux/ptrace.h>
int kprobe do sys open(struct pt regs *ctx, int dfd, const char __user *filename){
  char root[] = "root";#pragma unroll
  for(int i = 0; i < 5; i++)if(root[i] != filename[i])return 0;
  bpf_trace_printk("attempted access: %s\\n", filename);
  return 0;
}
"" "" ""
b = BPF(text=prog)b.trace_print()
```
#### We have a confession to make

#### Defensive eBPF — Security-Free Security Monitoring

• All of the previous examples are insecure

# Defensive eBPF — Security-Free Security Monitoring

• All of the previous examples are **dangerously** insecure

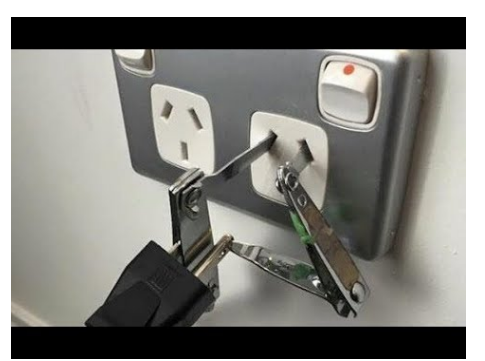

- Just because eBPF cannot crash the kernel does not mean that it is safe
- Its limitations in fact make it harder to write secure eBPF code

#### eBPF Gotchas — Race Conditions

- Time-of-Check-to-Time-of-Use (TOCTTOU)
	- A common vulnerability in kernel code and anything using kprobes
	- Exacerbated by eBPF limitations

#### eBPF Gotchas — Race Conditions

- Time-of-Check-to-Time-of-Use (TOCTTOU)
	- A common vulnerability in kernel code and anything using kprobes
	- Exacerbated by eBPF limitations
- If you kprobe a syscall
	- User-supplied data you process may change by the time the kernel copies it to *do* the syscall
- It's relatively easy to test for
- Start with a two-thread program
	- First thread repeatedly copies two different filepaths into one char array
	- Second thread repeatedly calls open (2) on that char array
- We then kprobe the open(2) syscall and the getname flags() internal kernel function
- Then compare the two values obtained from each kprobe

a.out-5418 [001] d... 4078.020804: 0x00000001: do\_sys\_open: /tmp/rupergood a.out-5418 [001] d... 4078.020805: 0x00000001: getname\_flags: /tmp/realrgood a.out-5418 [001] d... 4084.021083: 0x00000001: NOMATCH a.out-5418 [001] d... 4084.021088: 0x00000001: do\_sys\_open: /tmp/supelybad a.out-5418 [001] d... 4084.021089: 0x00000001: getname\_flags: /tmp/reaerybad a.out-5418 [001] d... 4084.021089: 0x00000001: NOMATCH a.out-5418 [001] d... 4084.021090: 0x00000001: do\_sys\_open: /tmp/supelybad a.out-5418 [001] d... 4084.021091: 0x00000001: getname\_flags: /tmp/reaerybad a.out-5418 [001] d... 4084.021091: 0x00000001: NOMATCH a.out-5418 [001] d... 4084.021092: 0x00000001: do\_sys\_open: /tmp/supelybad a.out-5418 [001] d... 4084.021093: 0x00000001: getname\_flags: /tmp/reaerybad a.out-5418 [001] d... 4084.021093: 0x00000001: NOMATCH a.out-5418 [001] d... 4084.021094: 0x00000001: do\_sys\_open: /tmp/supelybad a.out-5418 [001] d... 4084.021095: 0x00000001: getname\_flags: /tmp/reaerybad a.out-5418 [001] d... 4088.021279: 0x00000001: NOMATCH a.out-5418 [001] d... 4088.021284: 0x00000001: do\_sys\_open: /tmp/supergood a.out-5418 [001] d... 4088.021285: 0x00000001: getname\_flags: /tmp/reallgood

#### eBPF Gotchas — Race Conditions

• How do we avoid this problem?

- How do we avoid this problem?
- Hook internal kernel functions rather than syscalls
- Preferably a spot where desired value is already copied into kernel memory
- e.g. sys execve vs. do execveat common.isra.34
- Alternatively, you use an LSM hook function (e.g. security bprm set creds)

- File paths, much like URIs, are slightly complicated
	- If you don't carefully validate them, you might end up in trouble
- Let's rewind to our IDS/endpoint security example
- What didn't we take into account?
- We didn't take into account how filenames work on Unix
- For example, what happens if the file isn't accessed via the absolute path?

- We didn't take into account how filenames work on Unix
- For example, what happens if the file isn't accessed via the absolute path?
	- An open(2) from inside the directory?

- We didn't take into account how filenames work on Unix
- For example, what happens if the file isn't accessed via the absolute path?
	- An open (2) from inside the directory?
	- An open(2) on  $\ldots$ /../../root/<name>?

- We didn't take into account how filenames work on Unix
- For example, what happens if the file isn't accessed via the absolute path?
	- An open (2) from inside the directory?
	- An open(2) on  $\ldots$ /../../root/<name>?
	- An execve(2) on /bin/../tmp/foo?
- We didn't take into account how filenames work on Unix
- For example, what happens if the file isn't accessed via the absolute path?
	- An open (2) from inside the directory?
	- An open(2) on ../../../root/<name>?
	- An execve(2) on /bin/../tmp/foo?
	- An open(2) on a symlink in /tmp?
- How can we fix those issues?

- Things we could try:
	- Compare value against a known set
	- Attempt to canonicalize the path

#### • Things we could try:

- Compare value against a known set
- Attempt to canonicalize the path
	- Linux's internal struct file and struct path are complicated to parse from eBPF
	- This adds to the amount of work eBPF has to do
	- It may not be even be possible to fully follow the object to recreate the path

#### • Things we could try:

- Compare value against a known set
- Attempt to canonicalize the path
	- Linux's internal struct file and struct path are complicated to parse from eBPF
	- This adds to the amount of work eBPF has to do
	- It may not be even be possible to fully follow the object to recreate the path
- Try to find an internal function that has access to an absolute path?
	- For example, the security bprm set creds LSM hook

#### • Things we could try:

- Compare value against a known set
- Attempt to canonicalize the path
	- Linux's internal struct file and struct path are complicated to parse from eBPF
	- This adds to the amount of work eBPF has to do
	- It may not be even be possible to fully follow the object to recreate the path
- Try to find an internal function that has access to an absolute path?
	- For example, the security bprm set creds LSM hook
	- This won't work
	- The path string it receives is the same one from the user (i.e. not canonical, nor absolute)
	- We would still need to parse the structs

• bcc has example code to use eBPF to do network monitoring

- bcc has example code to use eBPF to do network monitoring
- We found that it didn't properly calculate IP header offsets
	- Specifically, it didn't account for the fact that TCP options are variable-length

- bcc has example code to use eBPF to do network monitoring
- We found that it didn't properly calculate IP header offsets
	- Specifically, it didn't account for the fact that TCP options are variable-length
- It was possible to spoof a TCP header in the options and bypass the checks it performed

- bcc has example code to use eBPF to do network monitoring
- We found that it didn't properly calculate IP header offsets
	- Specifically, it didn't account for the fact that TCP options are variable-length
- It was possible to spoof a TCP header in the options and bypass the checks it performed
- So we sent them a PoC

- bcc has example code to use eBPF to do network monitoring
- We found that it didn't properly calculate IP header offsets
	- Specifically, it didn't account for the fact that TCP options are variable-length
- It was possible to spoof a TCP header in the options and bypass the checks it performed
- So we sent them a PoC
- and a patch :)
	- [https://github.com/iovisor/bcc/commit/3d9b687](https://github.com/iovisor/bcc/commit/3d9b687dce246a54686bc385e28d190b6d640af0)

```
diff --git a/examples/networking/http_filter/http-parse-complete.c \
 b/examples/networking/http_filter/http-parse-complete.c PYZbs
index 61bb0f0a3..dff16b940 100644
--- a/examples/networking/http filter/http-parse-complete.c
+++ b/examples/networking/http_filter/http-parse-complete.c
@@ -56,6 +56,19 @@ int http_filter(struct __sk_buff *skb) {
        struct Key by key:
        struct Leaf zero = {0};
+ //calculate ip header length
+ //value to multiply * 4
+ //e.g. in->hlen = 5 : IP Header Length = 5 x 4 byte = 20 byte
+ ip_header_length = ip->hlen << 2; //SHL 2 -> *4 multiply
+
+ //check ip header length against minimum
+ if (ip_header_length < sizeof(*ip)) {
+ goto DROP;
+ }
+
+ //shift cursor forward for dynamic ip header size
+ void * = cursor_advance(cursor, (ip_header_length-sizeof(*ip)));
+
        struct tcp t * tcp = cursor advance(cursor, sizeof(*tcp));
```
//retrieve ip src/dest and port src/dest of current packet

• In general, values obtained from untrusted places (i.e. userspace) require strict validation

- In general, values obtained from untrusted places (i.e. userspace) require strict validation
- eBPF does not have a copy\_from\_user() helper function

- In general, values obtained from untrusted places (i.e. userspace) require strict validation
- eBPF does not have a copy from user() helper function
- If you blindly run bpf probe read () on a user-supplied pointer
	- you may be tricked into reading kernel memory

- In general, values obtained from untrusted places (i.e. userspace) require strict validation
- eBPF does not have a copy\_from\_user() helper function
- If you blindly run bpf probe read() on a user-supplied pointer
	- you may be tricked into reading kernel memory
- Instead, you have to manually verify pointers
- This can be done by comparing against ((struct) task\_struct\*)bpf\_get\_current\_task())->mm->highest\_vm\_end
	- However, this will need to be broken up or the eBPF validator will reject it
- Can eBPF be used for defense?
- Why not?
- Can eBPF be used for defense?
- Why **not**? **directly**
- eBPF's limitations make it hard to use securely in general, let alone as a security mechanism
- Can eBPF be used for defense?
- Why **not**? **directly**
- eBPF's limitations make it hard to use securely in general, let alone as a security mechanism
- Instead, eBPF is much more useful for tracking data as it flows through the system

# unixdump

- tcpdump for Unix domain sockets
- Originally created to reverse engineer ptrace(2)ing processes (e.g. Frida)
- Demonstrates our successful fight against eBPF validator
- Features:
	- Captures full streams
	- Captures ancillary data messages (e.g. passed file descriptors)
	- Filter/exclude by PID or socket path
	- Full support for abstract namespace, including binary "paths"
- Link at end of slides :)
- Retrieves msghdr buffer contents and metadata from unix stream sendmsg and unix\_dgram\_sendmsg
- Uses a custom ring buffer to share data with userspace while limiting byte copies
- Uses python to generate C code dynamically
- CLI arguments to tweak C array sizes
- Python is used to generate eBPF C code
- This allows us to tweak the eBPF program at "runtime" using defines and ifdefs
	- Ring buffer size, pids to exclude, sun path to filter on
	- Increases performance by reducing the amount of events receiving heavier processing
- This also helps to get around loop restriction
	- Can't loop through an array of PIDs so we codegen a static C BST lookup

```
// generated by $ unixdump -x 1 2 3
static inline bool is_excluded_pid(u32 needle) {
  if (needle == 2) {
    return true;
  }
  if (needle \leq 2) {
    if (needle == 1) {
      return true;
    }
    return false;
  } else {
    if (needle == 3) {
      return true;
    }
    return false;
  }
}
```
- We use another percpu array of size 1 to store the current ring buffer slot
- We can't loop, so we generate a ratcheting switch statement

```
def gen_ratchet_switch(sz):
  preamble = '''switch (sync->next) {
  '''entry template = '''
   case {}: {{
      nxt = \{\};
      sync\text{-}next = {}break;
   }};
  '''end =<sup>'''</sup>
   default: {
      nxt = 0;sync\text{-}next = 1;}
  }
  '''out = " "out += preamble
  for i in range(sz):
   out += entry template.format(i, i, i+1)
  out += endreturn out
```
- The ring buffer is an eBPF percpu array mapped to userspace
- It holds large structs we fill with stream content
- The structs also have an in-use status field
- We check the in-use flag is cleared in eBPF, set it, and notify userspace
- Userspace checks that the flag is set, processes the data, and clears the flag
- This prevents race conditions due to async updating of kernel-userspace mapped pages

If eBPF isn't that good at defense, what else can we use it for?

#### Let's talk about offense

- Let's assume someone bad gets some privileges on a modern Linux system
	- E.g. CAP\_SYS\_ADMIN in a container (it's more common than you might think)
- What could they do with eBPF?
- Let's assume someone bad gets some privileges on a modern Linux system
	- E.g. CAP\_SYS\_ADMIN in a container (it's more common than you might think)
- What could they do with eBPF?
- A lot actually
- Let's assume someone bad gets some privileges on a modern Linux system
	- E.g. CAP SYS ADMIN in a container (it's more common than you might think)
- What could they do with eBPF?
- A lot actually
- Tracing eBPF programs (kprobes, uprobes, tracepoints, raw tracepoints) can see everything
- Let's assume someone bad gets some privileges on a modern Linux system
	- E.g. CAP SYS ADMIN in a container (it's more common than you might think)
- What could they do with eBPF?
- A lot actually
- Tracing eBPF programs (kprobes, uprobes, tracepoints, raw tracepoints) can see everything
- They can also write userspace memory
- Let's assume someone bad gets some privileges on a modern Linux system
	- E.g. CAP SYS ADMIN in a container (it's more common than you might think)
- What could they do with eBPF?
- A lot actually
- Tracing eBPF programs (kprobes, uprobes, tracepoints, raw tracepoints) can see everything
- *THEY CAN ALSO WRITE USERSPACE MEMORY*

- bpf probe write user()
	- Intended for use "to debug, divert, and manipulate execution of semi-cooperative processes"
	- Enables writing to *writable* userspace memory
		- Text
		- Stack
		- Heap
		- Static data
- Is there anything useful in those memory regions?

- bpf probe write user()
	- Intended for use "to debug, divert, and manipulate execution of semi-cooperative processes"
	- Enables writing to *writable* userspace memory
		- Text
		- Stack
		- Heap
		- Static data
- Is there anything useful in those memory regions?
- Buffers for reading/writing data through syscalls

- bpf probe write user()
	- Intended for use "to debug, divert, and manipulate execution of semi-cooperative processes"
	- Enables writing to *writable* userspace memory
		- Text
		- Stack
		- Heap
		- Static data
- Is there anything useful in those memory regions?
- Buffers for reading/writing data through syscalls
- What if we intercepted read (2) s on a sensitive file descriptor

- bpf probe write user()
	- Intended for use "to debug, divert, and manipulate execution of semi-cooperative processes"
	- Enables writing to *writable* userspace memory
		- Text
		- Stack
		- Heap
		- Static data
- Is there anything useful in those memory regions?
- Buffers for reading/writing data through syscalls
- What if we intercepted read (2) s on a sensitive file descriptor
	- That is used by a privileged process outside of the container?
# Spoofing cron jobs with Conjob

- Cron auto-pwner
- Hooks all \*stat(2) syscalls
	- If stat(2)-ing /etc/crontab, triggers kretprobe logic
	- In kretprobe, modifies the kernel-written struct stat to update the last modified time
	- This triggers cron to reload the file
- Hooks openat (2) and close (2)
	- If openat (2)-ing /etc/crontab, triggers kretprobe logic
	- In openat (2) kretprobe, saves the file descriptor returned to userspace
	- In close(2) kprobe, clears the mapping if the /etc/crontab fd is closed
- Hooks read(2)
	- If read(2)-ing from a known /etc/crontab fd, triggers kretprobe logic
	- In kretprobe, modifies the kernel-written buffer to inject root commads at the beginning of the "file"

#### Demo

- Uses percpu maps to have kprobes and associated kretprobes communicate with each other
- Uses eBPF hash maps to have different pairs of k(ret)probes share fds with each other
- Uses the bpf ktime\_get\_ns() helper to keep /etc/crontab "recently updated"

#### What else can we do with eBPF?

#### Go for broke

• If you'll recall, we can write to the stack

- If you'll recall, we can write to the stack
- The stack has return addresses

- If you'll recall, we can write to the stack
- The stack has return addresses
- We can also read the stack and all of userspace memory

- If you'll recall, we can write to the stack
- The stack has return addresses
- We can also read the stack and all of userspace memory
- We can scan for the text section and shared libraries

#### glibcpwn — The fastest way to a man's heart is through his init daemon

- Systemd auto-pwner
- Scans PID 1 memory for libc.so
- Backs up stack content at the return address for libc syscall stub
- Injects a ROP payload targeting libc.so into the stack
- ROP payload calls glibc-internal dlopen(3) wrapper
- Loads malicious shared library into PID 1
- Completely cleans up after itself as if nothing happened

#### Demo

# glibcpwn — Implementation Details Pt. 1

- 1. Hooks timerfd\_settime(2), a syscall systemd reliably calls once every minute
- 2. Scans *forward* from the stack-based struct itimerspec passed to the kernel
- 3. Looks for return address from timerfd settime(2) stub function
	- **1** Follows each possible return address
	- 2 Scans back for and parses jmp and call instructions
	- **3** Applies relative offsets and scans for syscall stub or PLT stub
		- If the latter, parses the jmp to get function start
- 4. Calculates offset to start of libc.so
- 5. Returns stack return address and address of libc start main to userland tracer code

# glibcpwn — Implementation Details Pt. 2

- 1. Hooks timerfd\_settime(2) and close(2)
- 2. In kretprobe for timerfd settime(2)
	- **1** Copies stack for safekeeping
	- **2** Writes a ROP chain into return address
- 3. Kernel returns to userspace
- 4. timerfd settime(2) returns into ROP chain
	- **1** Sets up rdi, rsi, rdx, rcx
	- 2 Returns into libc dlopen mode to load shared library
	- 8 Sets rax to 3 (close(2))
	- **4** Sets rdi to a magic negative value
	- **6** Returns into raw syscall gadget
- 5. close(2) kprobe hit
	- 1 Checks if fd matches magic value, writes *most of* original stack back
	- 2 Does not write over remaining gadgets in original chain
	- 3 Writes a new ROP chain past the end of where the stack originally was
- 6. Kernel returns to userspace
- 7. Last gadget shifts rsp to newly written ROP chain

# glibcpwn — Implementation Details Pt. 3

- 1. New ROP chain fires
	- 1 Writes back original stack values over the last original gadget
	- 2 xor rax, rax to mark success for original timerfd\_settime(2) syscall
	- 3 Returns back to next instruction after syscall in timerfd\_settime(2) stub
- 2. Process execution continues as normal
- glibc is fairly stable, even between different versions on different distros
	- All gadgets have identical or nigh-identical equivalents across the board

#### What *else* can we do with eBPF?

Use it as intended

• Once eBPF is running in a kprobe, it can prevent processes from interacting with the kernel

- Once eBPF is running in a kprobe, it can prevent processes from interacting with the kernel
- For example, it can prevent processes from:

- Once eBPF is running in a kprobe, it can prevent processes from interacting with the kernel
- For example, it can prevent processes from:
	- Listing running eBPF programs and kprobes

- Once eBPF is running in a kprobe, it can prevent processes from interacting with the kernel
- For example, it can prevent processes from:
	- Listing running eBPF programs and kprobes
	- Creating eBPF kprobes

- Once eBPF is running in a kprobe, it can prevent processes from interacting with the kernel
- For example, it can prevent processes from:
	- Listing running eBPF programs and kprobes
	- Creating eBPF kprobes
	- Loading kernel modules

- Once eBPF is running in a kprobe, it can prevent processes from interacting with the kernel
- For example, it can prevent processes from:
	- Listing running eBPF programs and kprobes
	- Creating eBPF kprobes
	- Loading kernel modules
	- Phoning home about a detected compromise

- Once eBPF is running in a kprobe, it can prevent processes from interacting with the kernel
- For example, it can prevent processes from:
	- Listing running eBPF programs and kprobes
	- Creating eBPF kprobes
	- Loading kernel modules
	- Phoning home about a detected compromise
		- This is important because using bpf probe write user() causes a dmesg notification
		- The only way to escape is to have read dmesg *first* and already had memory-mapped direct packet I/O configured to send an SOS *without* using a syscall

- Once eBPF is running in a kprobe, it can prevent processes from interacting with the kernel
- For example, it can prevent processes from:
	- Listing running eBPF programs and kprobes
	- Creating eBPF kprobes
	- Loading kernel modules
	- Phoning home about a detected compromise
		- This is important because using bpf probe write user() causes a dmesg notification
		- The only way to escape is to have read dmesg *first* and already had memory-mapped direct packet I/O configured to send an SOS *without* using a syscall
		- Even then, it's probably possible to use non-writing (k|u)probes to burn time until it can kill the process

- Once eBPF is running in a kprobe, it can prevent processes from interacting with the kernel
- For example, it can prevent processes from:
	- Listing running eBPF programs and kprobes
	- Creating eBPF kprobes
	- Loading kernel modules
	- Phoning home about a detected compromise
		- This is important because using bpf probe write user() causes a dmesg notification
		- The only way to escape is to have read dmesg *first* and already had memory-mapped direct packet I/O configured to send an SOS *without* using a syscall
		- Even then, it's probably possible to use non-writing (k|u)probes to burn time until it can kill the process
		- Also, bpf override return() is supposed to allow eBPF kprobes to force a syscall to bail, but it didn't work for us when we tried it.

## eBPF Rootkits — Nigh-Omnipresence

• The one downside of eBPF is that it needs to be tied to a running process to stay alive

#### eBPF Rootkits — Nigh-Omnipresence

- The one downside of eBPF is that it needs to be tied to a running process to stay alive
- What if we could make our eBPF kprobes functionally immortal?

• Once you take over a process like PID 1, you can run rootkit eBPF kprobes from PID 1 itself

- Once you take over a process like PID 1, you can run rootkit eBPF kprobes from PID 1 itself
- This means they will stay alive until the system shuts down

- Once you take over a process like PID 1, you can run rootkit eBPF kprobes from PID 1 itself
- This means they will stay alive until the system shuts down
- And vice-versa if PID 1 crashes, so to does the system

- Once you take over a process like PID 1, you can run rootkit eBPF kprobes from PID 1 itself
- This means they will stay alive until the system shuts down
- And vice-versa if PID 1 crashes, so to does the system
- Which is great for us, because everyone will think systemd is being unstable as usual

• eBPF is useful for *everyone*

- eBPF is useful for *everyone*
- *Except* people trying to build IDS on top of it
- eBPF is useful for *everyone*
- *Except* people trying to build IDS on top of it
- It needs to get much better at supporting that use case, and it simply isn't there right now

## Conclusion — Pleas to eBPF Kernel Devs

- Please add more helper functions:
	- copy from user()
	- To aid in reading tricky kernel data structures
		- Like files/paths
	- Direct string/memory comparison operations
	- Also, memset(3)
## Greetz — Thanks for the code and the blogs!

- The BCC developers
- Julia Evans
- Brendan Gregg
- Jessie Frazelle

You can't hide from the future.

## **Questions? Pull Requests?**

https://github.com/nccgroup/ebpf

jeff.dileo@nccgroup.com **@chaosdatumz** 

andy.olsen@nccgroup.com @0lsen

## **Kernel Tracing With eBPF**

Unlocking God Mode on Linux

Jeff Dileo @chaosdatumz Andy Olsen @0lsen

35C3

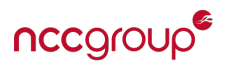